## **API Implementations**

You can create your own custom REST service using the Designer. The following pages describe how to implement a REST API.

Additionally, the Designer comes with many adapters that allow you to access a variety of backends via different interfaces. For more information on these service adapters refer to [Adapters.](https://doc.scheer-pas.com/display/DESIGNER/Adapters)

This documentation covers the following topics:

- [REST API](https://doc.scheer-pas.com/display/DESIGNER/REST+API)
	- [Defining a REST API](https://doc.scheer-pas.com/display/DESIGNER/Defining+a+REST+API)
		- [Implementing REST Methods](https://doc.scheer-pas.com/display/DESIGNER/Implementing+REST+Methods)
		- [Handling Blobs in the REST API](https://doc.scheer-pas.com/display/DESIGNER/Handling+Blobs+in+the+REST+API)
	- o [REST Error Handling](https://doc.scheer-pas.com/display/DESIGNER/REST+Error+Handling)
	- <sup>o</sup> [Calling the REST API](https://doc.scheer-pas.com/display/DESIGNER/Calling+the+REST+API)
	- [REST Service Reference](https://doc.scheer-pas.com/display/DESIGNER/REST)

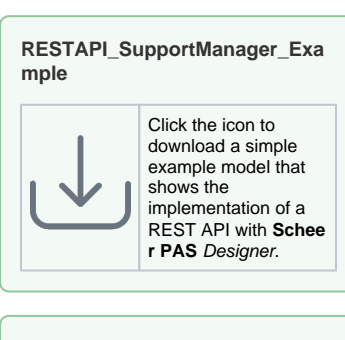

## **RESTAPI\_BlobContent\_Example**

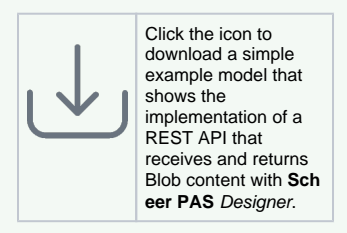

## **Related Pages:**

- [REST API](https://doc.scheer-pas.com/display/DESIGNER/REST+API)
- [Adapters](https://doc.scheer-pas.com/display/DESIGNER/Adapters)
- [PAS Designer User Guide](https://doc.scheer-pas.com/display/DESIGNER/PAS+Designer+User+Guide) <sup>o</sup> [Service Panel](https://doc.scheer-pas.com/display/DESIGNER/Service+Panel)
	- $O$  [API](https://doc.scheer-pas.com/display/DESIGNER/API)
	- <sup>o</sup> Implementing
	- [Your Process](https://doc.scheer-pas.com/display/DESIGNER/Implementing+Your+Process)